## **9/9.2**

## **Filtrage de fichiers ASCII**

Si vous travaillez avec un traitement de texte évolué sur votre CPC *(Pocket Wordstar* par exemple), vous connaissez très certainement une de ses fonctions les plus évoluées : « Cherche et Remplace ». Cette fonction recherche une chaîne alphanumérique dans le texte en mémoire et la remplace par une autre chaîne alphanumérique.

Si les modifications à apporter aux fichiers texte que vous utilisez sont nombreuses et/ou systématiques, vous préférerez certainement passer par le programme utilitaire que nous présentons ici. Ce programme permet de rechercher et de remplacer automatiquement un nombre quelconque de chaînes alphanumériques. La seule limite est la taille de mémoire RAM disponible.

Afin d'automatiser les remplacements, vous devez dans un premier temps créer un fichier de directives qui contient le libellé des chaînes à remplacer et le libellé des chaînes qui les remplacent.

Pour ce faire, il vous suffit de connaître :

- le nombre de chaînes à remplacer,
- leur libellé et celui des chaînes qui les remplacent, et de donner un nom au fichier dans lequel ces données vont être stockées.

Ces données apparaissent dans le programme Basic ci-dessous :

1000 1010 1020 1030 1040 DIM o\$(100) 'Chaînes recherchées 1050 DIM d\$(100) 'Chaînes remplaçantes 1060 1070 FOR 1=1 TO 10 1080 1090 NEXT i 1100 11 10 FOR i=l TO <sup>10</sup> 1120 CONSTITUTION D'UN FICHIER DE DIRECTIVES READ o\$(i) 'Lecture des chaînes <sup>a</sup> remplacer READ d\*(i) 'Lecture des chaines remplacantes

```
1 130
NEXT i
1140
1150
fr$="regle.dat11 'Nom du fichier de réglés
1150 fr$="regle.<br>1160 OPENOUT fr$
1170 FOR i = 1 TO 10
         n 1-1 10 10<br>PRINT #9,o$(i) 'Sauvegarde des chaines a remplacer<br>PRINT #9,d$(i) 'Sauvegarde des chaines remplacantes
1180
1 190
1200
NEXT i
1210
CLOSEOUT
1220
      ^{\prime} - -1230
1240 <mark>'Chaines a remplacer</mark>
1250
1260<br>1270 DATA a,b,c,de,f,g,h,1,2,30<br>1270 DATA a,b,c,de,f,g,h,1,2,30
1260
1280
1290
'Chai nés remplaçantes
1300
1310
1320
DATA A,B,C,De,F,G,H,un,deux,trente
```
L'ordinogramme suivant vous indique le numéro de lignes où reporter les données.

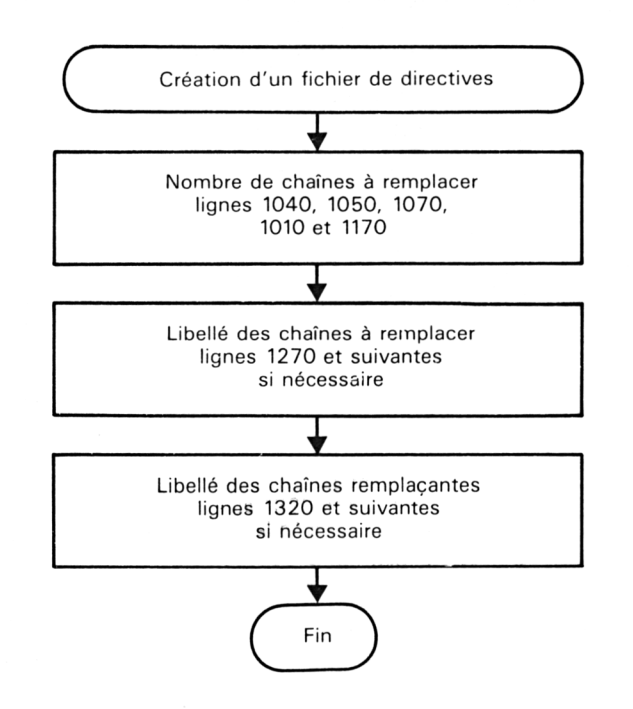

Cette première étape achevée, il vous suffit d'exécuter le programme de filtrage, et d'entrer :

- le nom du fichier de directives ;
- le nom du fichier à filtrer ;
- le nom du fichier résultant.

Quelques instants après avoir entré ces informations, le message « Fil**trage en cours** » apparaît sur l'écran. Ce message est suivi de l'affichage d'un ou de plusieurs points décimaux. Chaque point correspond au traitement d'une ligne dans le fichier à filtrer. Lorsque le filtrage est terminé, le message « **Filtrage terminé »** est affiché sur l'écran.

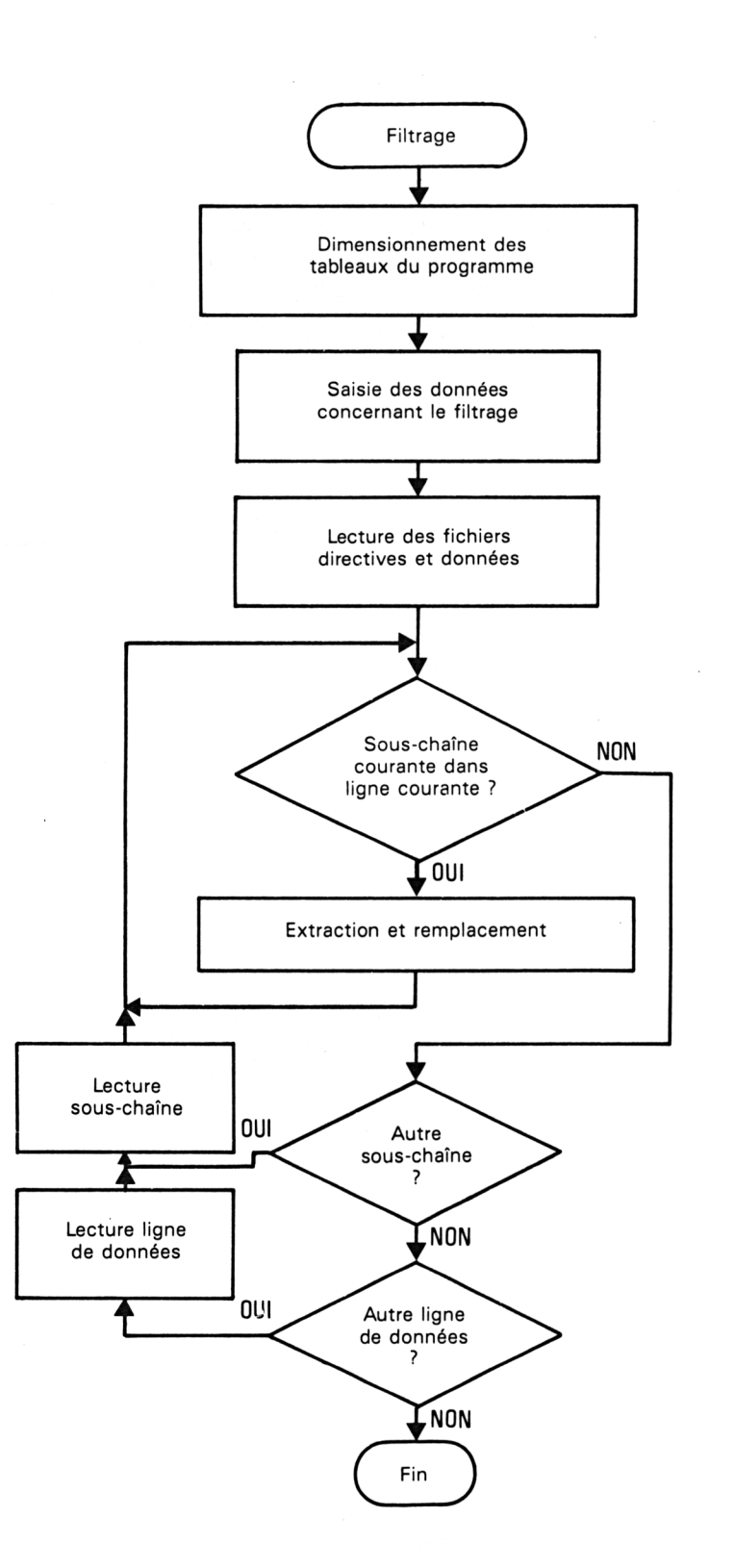

La logique du programme de filtrage est la suivante :

Le listing du programme de filtrage est le suivant :

 ' FILTRAGE DE FICHIERS ASCII '•================================= '  $-$  'Programme principal '---------- ' 1070<br>1080 GOSUB 2000 'Initialisation GOSUB 3000 'Entrée des données GOSUB 4000 'Conversion END  $'$  ' Initialisation '---------------------------------- ' DIM o\$<100) 'Chaines origine DIM d\$(100) 'Chaines destination DIM f\$(100) 'lignes <sup>a</sup> convertir ' RETURN  $-$  'Entrée des données '----------------------------------------- ' ON ERROR GOTO 10000 MODE 2 3060 PRINT"Filtrage de fichiers ASCII" 3070 PRINT"-------------------------- PRINT:PRINT:PRINT INPUT"Nom du fichiers de directives : "jfd# a=l:0PENIN fd\$:CLOSEIN INPUT "Nom du fichier <sup>a</sup> filtrer : ";ff\$ a=2:0PENIN ff\$:CLOSEIN INPUT "Nom du fichier résultat : "jfr\$ RETURN '--------------------------- ' Conversion  $-$  ' a=3 GPENIN fd\$ i=l WHILE NOT EOF INPUT #9,o\$(i) 'Chaines <sup>a</sup> convertir INPUT #9,d\$(i) 'Conversions i=i+l WEND 4120 Nbre=i-1 'Nombre de réglés de conversion CLOSEIN ' OPENIN ff\$ i=l 'Initialisation WHILE NOT EOF INPUT #9,f\$(i> 'Lignes <sup>a</sup> filtrer i=i+l WEND nbli=i-l 'Nombre de lignes <sup>a</sup> traiter

```
4220 CLOSE IN
4230 •
4240 •
..."<br>4250 PRINT:PRINT"Filtrage en cours ..."<br>4260 OPENOUT fr$ 'Ouverture du fichier resultat
4270 FOR i=l TO nbli
4280 FOR j=1 TO nbre<br>4290 bis=1
4290 bis=1<br>4300 WHILE
4300 WHILE bis=1<br>4310 p=INSTR(f
4310 p=INSTR(f$(i), o$(j))<br>4320 IF p=0 THEN 4420 'Fi
4320 IF p=O THEN 4420 'Fin d
e la recherche
4330 tat=-f$(i) 'Mémorisation
tampon
4340 1f=LEN(f$(i)) 'Longueur
4350 ld=LEN<d$<j>) 'Longueur
4360 1o=LEN<o$(j) ) 'Longueur
4370
4380
4390
4400
4410
4420
4430
                                             .........<br>de la chaine origine
                                             de la chaine origine<br>de la chaine remplacante
              lo=LEN(o$(j)) 'Longueur de la chaine a remplacer
              ff(i) ="" 'Mise a vide de la chaine origine
             IF p\geq 1 THEN f*(i)=MID*(ta*1,p-1)f=f(f) =ff(f) +df(f) ' Modification
              ■f $ ( i ) =f$ ( i )+MID$ (ta$, p+1 o, 1-f-p-1 o+l ) 'Extraction 2eme partie
              GOTO 4430 'Suite cie la recherche
              bi s=0
           WEND
4440 NEXT j
4450    PRINT #9, f$(i)<br>4460    PRINT".": 'pou
        PRINT"."; 'pour patienter
4470 NEXT i
4480 CLOSEOUT 'Fermeture du fichier resultat
4490 PRINT: PRINT"Filtrage termine"
4500 RETURN
10000 '----------------------------------------------------------------------
10010 ' Routine d'erreur
10020 '----------------------------------------------------------------------
10030 PRINT:PRINT"Fichier inexistant"
10040 IF a=l THEN RESUME 3090
10050 IF a=2 THEN RESUME 3110
```
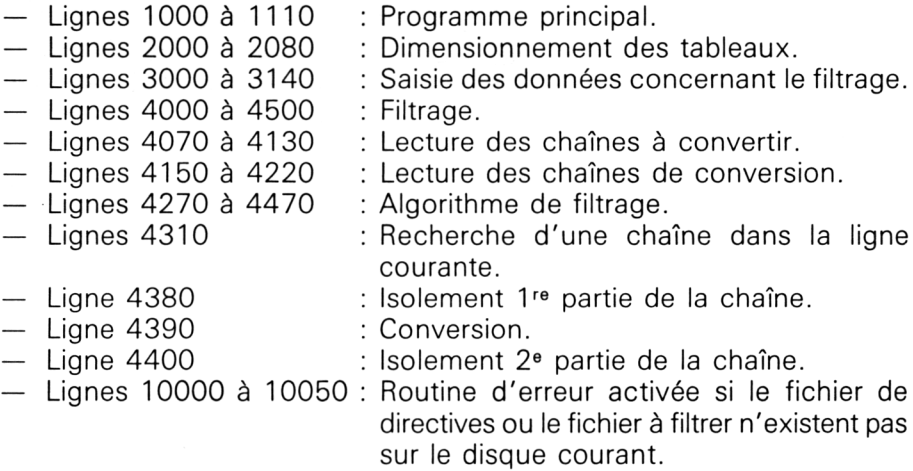